# **Loi d'Ohm Protocole**

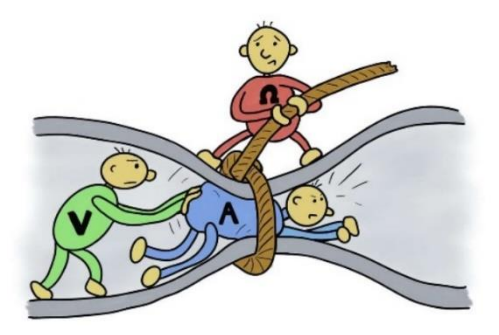

### **BUTS :**

Le but principal de ce laboratoire sera de vérifier si un élément de circuit est ohmique ou non et, dans le cas où il l'est, de vérifier la loi d'Ohm  $\Delta V = RI$  et de déterminer graphiquement la valeur de sa résistance.

Afin de déterminer graphiquement la valeur de la résistance d'un élément, vous devrez tenir compte des incertitudes absolues sur vos mesures et appliquer correctement les règles de propagation des incertitudes.

Cette valeur de la résistance obtenue graphiquement pourra ensuite être comparée à la valeur de la résistance mesurée directement à l'aide de l'ohmmètre afin de vérifier si vos deux valeurs de résistance concordent ou non.

## **MATÉRIEL :**

- Une source de courant (modèle GW INSTEK GPS-3303)
- Deux multimètres (modèle FLUKE 179)
- Un résisteur (le résisteur *R*<sup>2</sup> sur la plaquette)
- Une petite ampoule
- Des fils conducteurs **source de courant multimètres**

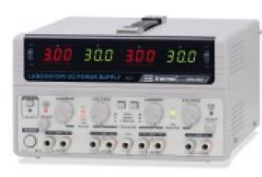

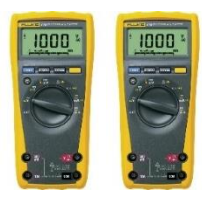

### **CALIBRATION DE LA SOURCE :**

Réalisez les étapes suivantes afin de limiter le courant du **CH1** de la source à **0,30 A**.

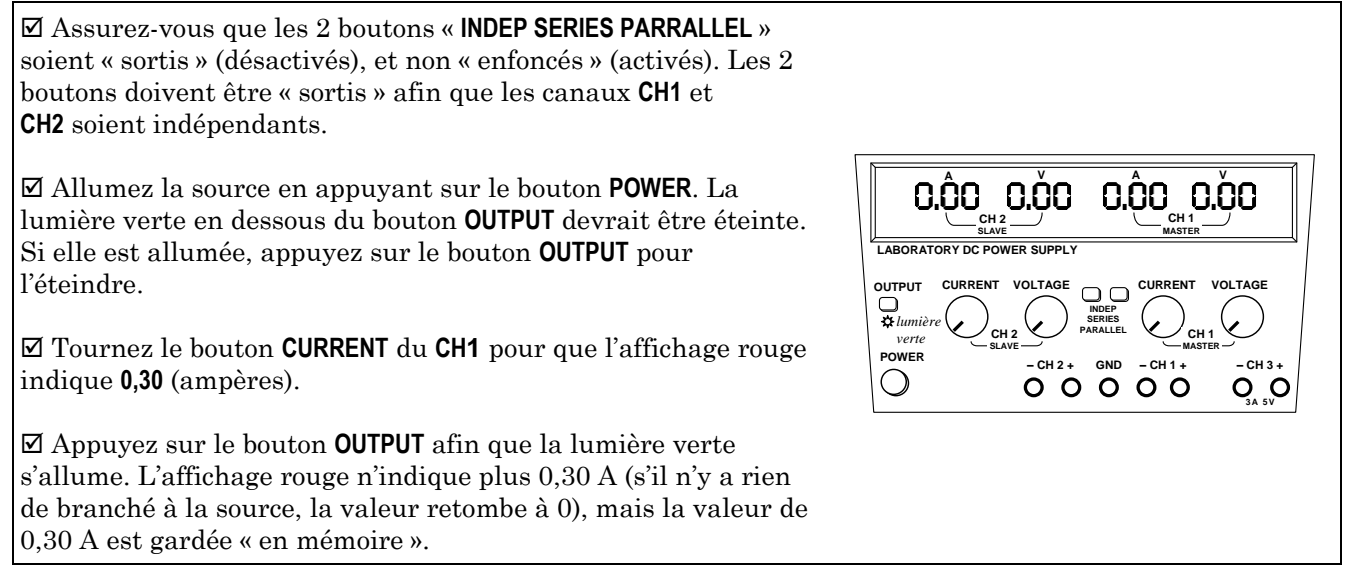

**Ne touchez plus au bouton CURRENT pour le reste de l'expérience. Si vous le touchez par inadvertance, recommencez tout simplement le réglage initial de la source.**

# **0.1** Numéro de montage

Dans le rapport, prenez en note votre numéro de montage. Il s'agit du même numéro que celui qui est indiqué sur votre plaquette blanche où se trouvent vos 3 résisteurs et votre ampoule.

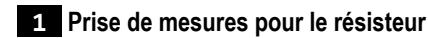

## **1.1** Mesure de la résistance du résisteur

Avec votre multimètre en mode **ohmmètre**, mesurez la résistance du résisteur *R*<sup>2</sup> qui se trouve sur votre plaquette. Notez sa valeur dans votre rapport. (L'incertitude *R* sera calculée plus tard.)

#### Note concernant les décimales

Tout au long de ce laboratoire, chaque fois que vous transcrirez une valeur lue sur un appareil de mesure (ohmmètre, voltmètre et ampèremètre), il sera très important de noter *toutes les décimales* qui s'affichent sur l'appareil. Ce sera important lorsque vous calculerez les incertitudes absolues plus tard dans le labo. (Par exemple : si votre ohmmètre indique «  $1.980 \text{ k}\Omega$  », prenez en note exactement «  $1.980 \text{ s}$  … et non «  $1.98 \text{ s}$ .)

### **1.2** | Mesure du courant *I* en fonction de la différence de potentiel ∆V pour le résisteur

Réalisez le montage du circuit ci-contre. Vous devez brancher vos 2 multimètres dans votre circuit (l'un sera en mode **ampèremètre**, l'autre sera en mode **voltmètre**).

Le courant électrique (conventionnel) sort par la borne positive de la source, se fait mesurer en traversant l'ampèremètre, puis traverse le résisteur avant de retourner dans la borne négative de la source. (Aucun courant ne circule dans le voltmètre car celui-ci a une résistance qui tend vers l'infini.)

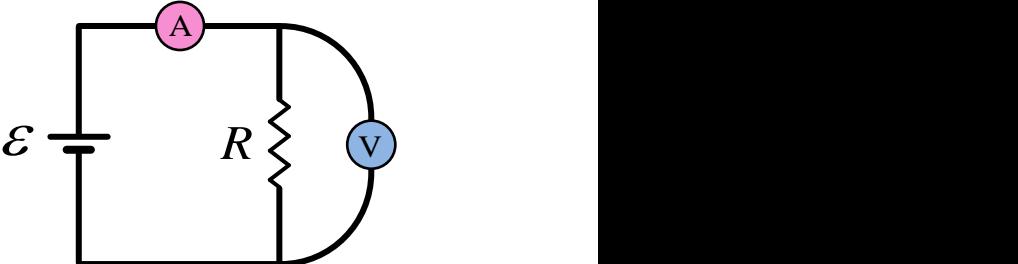

Remplissez le **TABLEAU 1** dans votre rapport. Votre but est de mesurer le courant *I* pour une douzaine de valeurs de  $\Delta V$  situées entre 1 V et 12 V. (Les incertitudes  $\delta \Delta V$  et  $\delta I$  seront calculées plus tard.)

# **2 Prise de mesures pour l'ampoule**

# **2.1** Mesure de la résistance de l'ampoule

Avec votre multimètre en mode **ohmmètre**, mesurez la résistance de la petite ampoule qui se trouve sur votre plaquette et notez sa valeur dans votre rapport. (L'incertitude *R* sera calculée plus tard.)

Nous appellerons cette valeur *R*froid puisqu'il s'agit de la mesure de la résistance de l'ampoule au moment où celle-ci n'est pas branchée dans le circuit : elle est donc éteinte et est froide, ou du moins à la température de la pièce (≈ 20 °C). (Plus tard dans le laboratoire, vous estimerez la résistance *R*chaud lorsque l'ampoule est alimentée par un courant, est allumée et peut atteindre une température d'environ 2500 °C.)

# **2.2** Mesure du courant *I* en fonction de la différence de potentiel  $\Delta V$  pour l'ampoule

Réalisez le montage du circuit ci-contre.

Remplissez le **TABLEAU 2** dans votre rapport. Procédez de la même manière que vous l'avez fait précédemment pour obtenir, pour l'ampoule cette foisci, une douzaine de points  $(\Delta V, I)$ , pour des valeurs de  $\Delta V$  variant entre  $1$  V et  $12$  V. (Les incertitudes  $\delta \Delta V$  et  $\delta I$  seront calculées plus tard.)

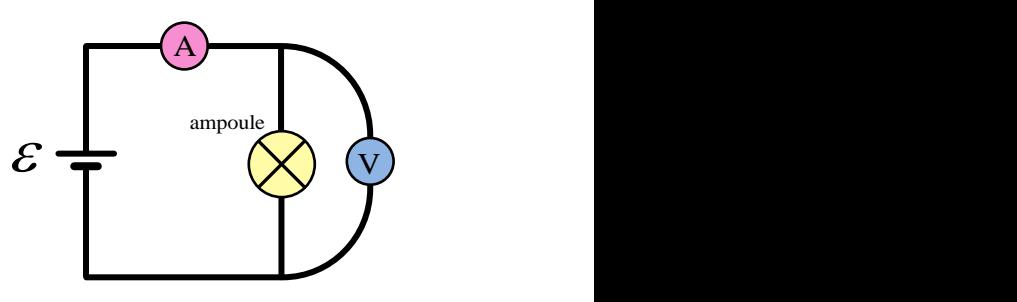

Rangez le matériel et éteignez la source. Les manipulations et la prise de mesures est sont terminées.

#### **3 Calcul des incertitudes absolues sur les valeurs mesurées**

### Calcul des incertitudes sur les valeurs de  $R$ , de  $\Delta V$  et de  $I$

Aucun appareil de mesure n'est parfait, et donc chaque appareil affiche une valeur qui est (malheureusement) entachée d'une certaine incertitude. Certains appareils de meilleure qualité (et plus coûteux !) permettent de prendre des mesures plus précises que d'autres, mais toujours est-il qu'aucun appareil n'est parfait. Pour les appareils que vous utilisez, voici comment calculer les incertitudes absolues qui leur sont associées :

*R* : incertitude sur la mesure de *R* pour le multimètre branché en mode **ohmmètre**

1 unité sur le dernier chiffre affiché à droite à laquelle on ajoute 0,9% de la valeur affichée

*V* : incertitude sur la mesure de *V* pour le multimètre branché en mode **voltmètre**

2 unités sur le dernier chiffre affiché à droite auxquelles on ajoute 0,09% de la valeur affichée

*I* : incertitude sur la mesure de *I* pour le multimètre branché en mode **ampèremètre**

3 unités sur le dernier chiffre affiché à droite auxquelles on ajoute 1% de la valeur affichée

Par exemple, si vous mesurez une valeur de courant et que votre ampèremètre indique « 128.5 mA », l'incertitude  $\delta I$  sera  $(3 \times 0.1 \text{ mA}) + (1/100 \times 128.5 \text{ mA}) = 1,585 \text{ mA}$  … que nous arrondirons à 1,6 mA de manière à ce que *I* ait le même nombre de décimales que *I* et nous écrirons alors : *I* = ( 128,5 1,6 ) mA.

#### **3.1** Calcul des incertitudes *R*

Calculez et inscrivez dans votre rapport les valeurs des incertitudes absolues *R* associées à la résistance *R* de votre résisteur et à la résistance *R*froid de votre ampoule. Dans la case appropriée dans le rapport, écrivez les calculs qui vous ont permis de calculer *R* pour votre résisteur. (Vous n'avez pas besoin de fournir votre démarche pour le δR associé à R<sub>froid</sub> de l'ampoule.)

### **3.2** Calcul d'une incertitudes  $\delta \Delta V$

Calculez et inscrivez dans votre rapport la valeur de l'incertitude  $\delta \Delta V$  associée à la mesure de  $\Delta V$  que vous avez effectuée à la première ligne du **TABLEAU 1**. Montrez vos calculs dans l'espace prévu à cet effet.

#### **3.3** Calcul d'une incertitudes *I*

Calculez et inscrivez dans votre rapport la valeur de l'incertitude *I* associée à la mesure de *I* que vous avez effectuée à la première ligne du **TABLEAU 1**. Montrez vos calculs dans l'espace prévu à cet effet.

### **3.4** Calcul de toutes les incertitudes  $\delta \Delta V$  et  $\delta I$

Téléchargez le fichier Excel suivant :

[https://physique.cmaisonneuve.qc.ca/btardif/NYB/TemplateLoiOhm.xlsx](https://physique.cmaisonneuve.qc.ca/btardif/NYB/TemplateLoiOhm.xlsx%0d) et recopiez-y toutes vos mesures de  $\Delta V$  et de *I* dans les cases appropriées.

Vous devez maintenant calculer toutes les valeurs des incertitudes  $\delta \Delta V$  et de  $\delta I$  associées à vos mesures. Pour ce faire, il est fortement recommandé d'utiliser Excel (et non de faire tous les calculs à la main). En effet, vous pouvez programmer une formule Excel dans une cellule afin de calculer l'incertitude et ensuite vous pouvez « étirer/glisser » la cellule vers le bas afin de calculer automatiquement les autres valeurs. (Vous feriez bien de vérifier que les formules Excel que vous programmez fournissent les mêmes résultats que ceux que vous avez calculés à la main aux étapes **3.2** et **3.3** .)

Loi d'Ohm (protocole) − page 3 de 6 version A23-Benjamin

Faites attention cependant, le réglage « **Auto Range** » de vos appareils permet d'obtenir un maximum de précision sur les mesures, mais fait en sorte que les échelles de mesure (et leur précision) peuvent être différentes pour différentes plages de valeurs. Par exemple, lorsqu'on mesure des différences de potentiel *V* à l'aide du voltmètre, 3 décimales sont affichées lorsque *V* 6 V, mais 2 décimales seulement sont affichées pour des *V* plus grands … ce qui influencera bien sûr votre façon de calculer *V*. (Un changement d'échelle et de précision similaire surviendra aussi pour vos mesures de courant *I* … l'avez-vous remarqué ?)

#### **3.5** Ajustement du nombre de décimales affichées dans Excel

Lorsqu'on exprime une mesure expérimentale sous la forme  $x = (\tilde{x} \pm \delta x)$ , il est important que  $\tilde{x}$  et  $\delta x$ possèdent le nombre de chiffres significatifs et le nombre de décimales appropriés. Au besoin, sachez qu'il est toujours possible de spécifiez manuellement à Excel le nombre de décimales qu'on souhaite à afficher dans une (ou plusieurs) case.

Il suffit de cliquer sur une case, de cliquer ensuite sur le bouton de droite de la souris pour accéder au menu contextuel, et cliquer ensuite sur « Format de cellule ». Dans l'onglet « Nombre », on peut ensuite sélectionner la catégorie « Nombre » et sélectionner le « Nombre de décimales » souhaité. En spécifiant par exemple « Nombre décimales : 3 », on pourrait forcer Excel à afficher « 1,000 » au lieu de simplement « 1 » pour notre première valeur de voltage dans le **TABLEAU 1**.

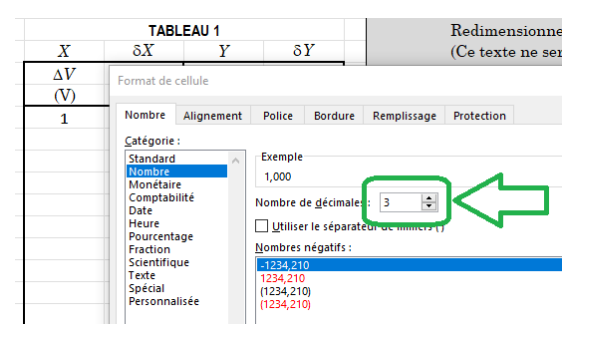

#### **4 Analyse pour le résisteur**

#### **4.1** Graphique pour le résisteur

Tracez le graphique (nuage de points) de *I* en fonction de *V* pour le résisteur. Votre graphique doit respecter les consignes de mise en forme habituelle (titre complet, axes bien identifiés avec symbole des variables et unités entre parenthèses, courbe de tendance avec son équation dans laquelle vous devrez remplacer *x* et *y* par les valeurs de votre expérience, etc.).

#### **4.2** Le résisteur est-il ohmique ?

Dans l'espace prévu à cet effet dans le rapport, expliquez à l'aide de votre graphique si le résisteur se comporte comme un élément ohmique ou non-ohmique. (Au besoin, relisez la section *La loi d'Ohm* aux pages 219 et 220 de votre livre *Physique XXI : tome B : électricité et magnétisme*.)

#### **4.3** Ajouter et ajuster l'équation de la courbe de tendance sur le graphique

La loi d'Ohm s'écrit typiquement  $\Delta V = RI$ , mais on peut isoler le courant *I* et écrire plutôt :

$$
I = \frac{\Delta V}{R}
$$

Il est alors très facile de linéariser cette équation pour qu'elle ait la forme d'une équation linéaire *Y* = *MX* + *B*. Il suffit de poser :  $Y \rightarrow I$  ;  $M \rightarrow 1/R$  ;  $X \rightarrow \Delta V$  ;  $B \rightarrow 0$ .

La pente *M* de votre graphique de *I* en fonction de  $\Delta V$  correspond donc à l'inverse de la résistance, soit :

$$
M = \frac{1}{R}
$$
 ou de manière équivalente  $R = \frac{1}{M}$ 

Loi d'Ohm (protocole) − page 4 de 6 version A23-Benjamin

Ajoutez une courbe de tendance linéaire à votre graphique. Vous remarquerez que la pente et l'ordonnée à l'origine calculées automatiquement par Excel lorsque vous ajouterez votre courbe de tendance linéaire ne seront pas exactement les mêmes que celles calculées automatiquement dans les cases rouges … c'est normal, car celles calculées dans les cases rouges prennent en considération les incertitudes sur chacune des mesures et sont donc plus précises et plus représentatives de la réalité. Modifiez vous-même « manuellement » l'équation de votre courbe de tendance sur votre graphique pour inscrire les mêmes valeurs (pente et ordonnée à l'origine) que celles calculées dans les cases rouges.

## **4.4** Calcul de *R*cal à partir de la pente *M*

Dans l'espace prévu à cet effet dans le rapport, recopiez la valeur de votre pente *M* et de son incertitude *M* calculées dans les cases rouges (vous devrez ajuster vos valeurs *M* et *M* afin de respecter le bon nombre de chiffres significatifs et le bon nombre de décimales). Spécifiez également les unités de la pente *M*.

En utilisant le fait que  $R = \frac{1}{M}$ , calculez la résistance  $R_{\text{cal}}$  et exprimez-la sous la forme  $R = (\tilde{R} \pm \delta R)$ . Pour calculer *R*, vous pouvez utiliser soit la **méthode différentielle**, soit les **règles simplifiées**. Montrez vos calculs.

## **4.5** Diagramme de concordance entre  $R_{\text{cal}}$  et  $R_{\text{mes}}$

Appelons *R*cal la valeur de la résistance que vous venez de calculer à la section 4.4 et appelons *R*mes la valeur de la résistance que vous avez mesurée avec l'ohmmètre au début du labo à la section 1.1. Tracez un diagramme de concordance et dites si les deux valeurs *R*cal et *R*mes concordent oui ou non.

### **5 Analyse et graphique pour l'ampoule**

### **5.1** Graphique pour l'ampoule

Tracez le graphique (nuage de points) de *I* en fonction de *V* pour l'ampoule. Votre graphique doit respecter les consignes de mise en forme habituelle (titre complet, axes bien identifiés avec symbole des variables et unités entre parenthèses, etc.). Ne tracez pas de courbe de tendance pour ce graphique.

### **5.2** L'ampoule est-elle ohmique ?

Dans l'espace prévu à cet effet dans le rapport, expliquez à l'aide de votre graphique si l'ampoule se comporte comme un élément ohmique ou non-ohmique.

### **5.3** Calcul de  $R_{\text{chaud}}$  à partir de  $\Delta V$  et de  $I$

Estimez la valeur de la résistance de l'ampoule en calculant *R* = *V* / *I* en utilisant le point le plus à droite sur votre graphique, i.e. le point qui correspond à votre plus grande valeur de *V*. Nous appellerons cette valeur *R*chaud puisqu'elle correspond à la valeur de la résistance de l'ampoule lorsque celle-ci est parcourue par un courant relativement grand et donc lorsque l'ampoule est chaude.

Dans l'espace prévu à cet effet dans le rapport, recopiez d'abord à partir de votre **TABLEAU 2** les deux valeurs pertinentes :  $\Delta V$  et *I* (ainsi que leur incertitude et leur unités).

En utilisant le fait que  $R = \frac{\Delta V}{I}$  $=\frac{\Delta V}{\Delta x}$ , calculez la résistance  $R_{\text{chaud}}$  et exprimez-la sous la forme  $R = (\tilde{R} \pm \delta R)$  . Pour calculer *R*, vous pouvez utiliser soit la **méthode différentielle**, soit les **règles simplifiées**. Montrez vos calculs.

# **5.4** *R*chaud et *R*froid concordent-t-il ?

Appelons *R*chaud la résistance de l'ampoule que vous venez de calculer à la section 5.3 et appelons *R*froid la résistance de l'Ampoule que vous avez mesurée au début du labo à la section 2.1. Compte tenu des incertitudes, dîtes si vos valeurs de *R*froid et *R*chaud concordent ou non. Vous pouvez seulement l'expliquer en mots, il n'est pas nécessaire ici de tracer un diagramme de concordance.

### **INSTRUCTIONS POUR LA REMISE :**

• Répondez à toutes les questions dans le rapport.

• Imprimez (sur une seule feuille qui devrait s'imprimer par défaut en mode paysage) les 2 graphiques ainsi que les 2 tableaux de donnés.

• Brochez les 2 feuilles ensemble (la feuille rapport et la feuille avec les graphiques) et remettez le tout au moment indiqué par votre professeur.